- 1. Tanza de nylon
- 2. Masa
- 3. Cinta
- 4. Cronómetro
- 5. Sensor
- 6. Soporte
- 7. Semicírculo

## **Procedimiento:**

Medir la longitud de la tanza a utilizar, atar un extremo de la misma a la masa y el otro al soporte. Pegar con cinta un semicírculo al soporte que permita medir el ángulo inicial, desplazar la masa puntual 7° del origen para generar pequeñas oscilaciones. Utilizar tanto el sensor como el cronómetro para medir de a 5 periodos. No se realiza de a 1 periodo porque la primera medida podría verse afectada por un Vi inicial y no partir del reposo, pero tampoco podemos realizar la medida durante 10 periodos porque como nuestro sistema no es ideal el

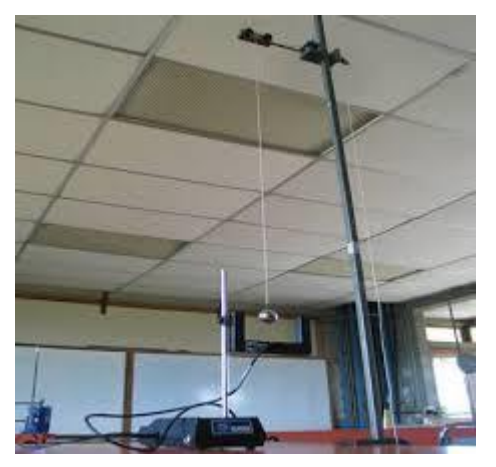

rozamiento con el aire haría que el péndulo progresivamente se detenga e induciría errores.

Relevamiento de Datos

.

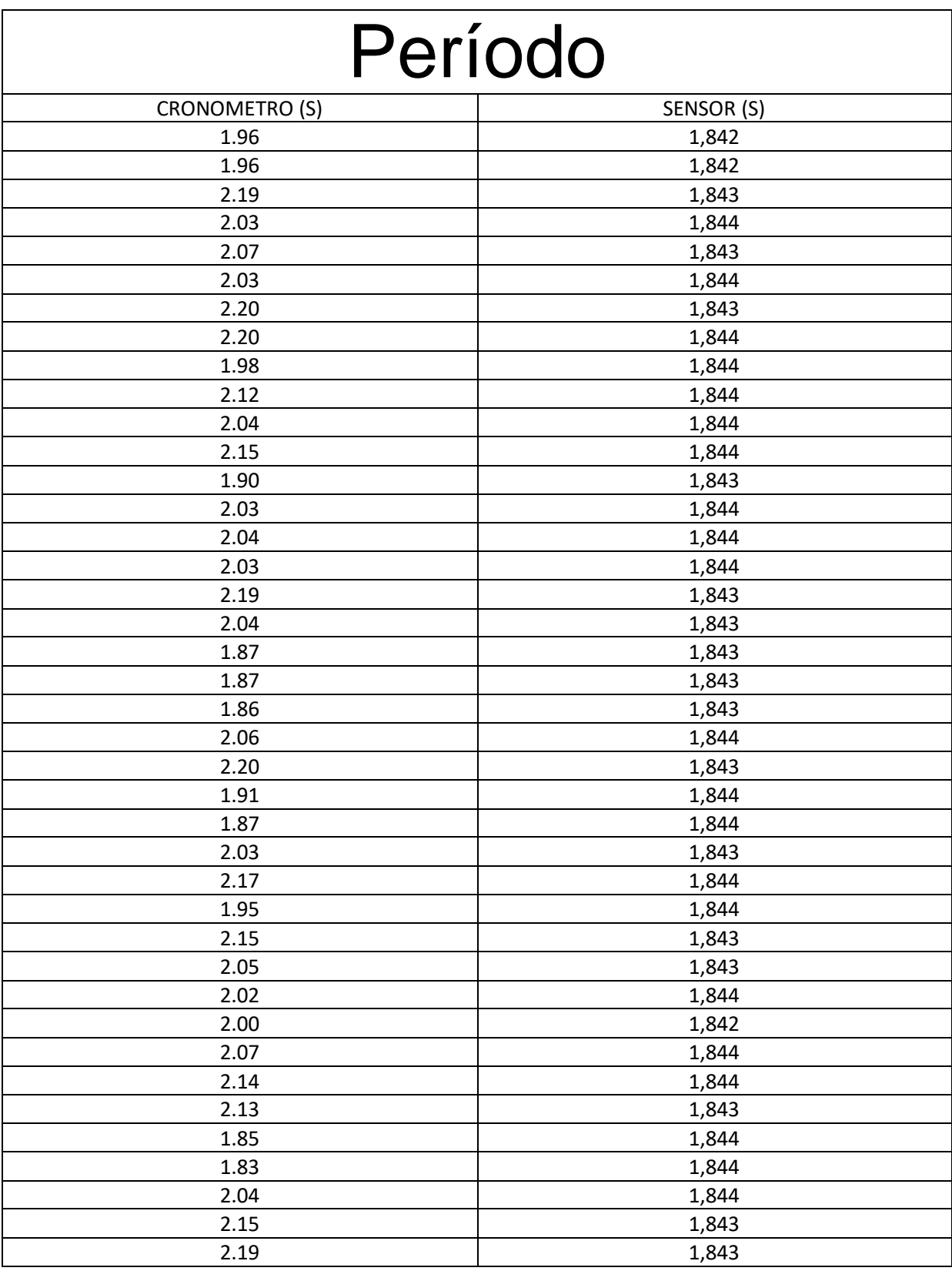

## Histogramas

## **Sensor**

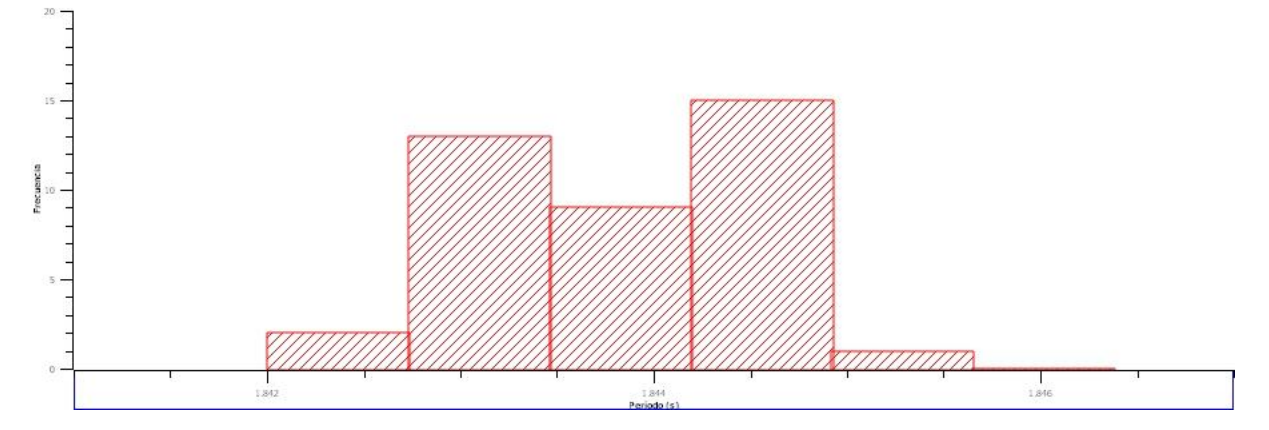

Promedio:  $\bar{x} = \frac{\sum_{j=1}^{n} x_j}{\sum_{j=1}^{n} x_j}$  $\frac{1+\lambda j}{n} = 1.8434$ 

Desvío  $S_n = \sqrt{\frac{\sum_{j=1}^n (\Delta x)^2}{n-1}}$  $\frac{1}{2}$ <sub>n-1</sub> = 0.0005905234531481328

Descartaremos datos a través del desvió  $\bar{x} \pm 2S_n$ 

Para este caso en particular no se descartara ningún dato.

Curva Gaussiana 
$$
fn(x) = \frac{1}{\sqrt{(2\pi S^2 n)}} e^{\frac{-(x-\overline{x})}{2S^2 n}}
$$

**Observación:** Al histograma de los datos calculados a partir del sensor no se le pudo superponer la curva gaussiana debido a problemas con el software utilizado para la realización de los mismos.

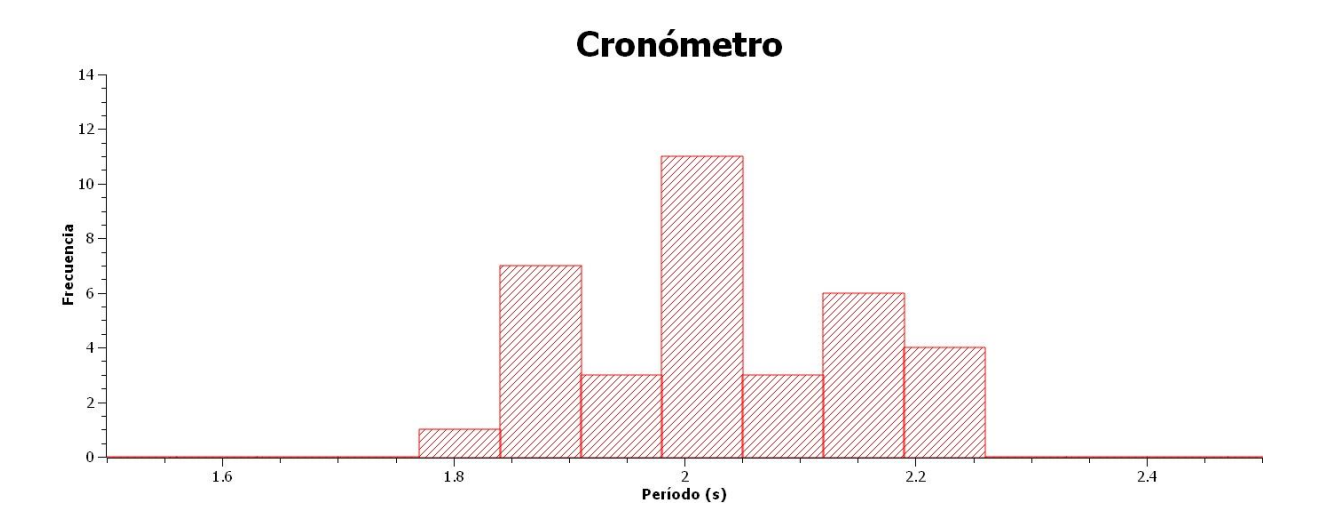

Promedio:  $\bar{x} = \frac{\sum_{j=1}^{n} x_j}{\sum_{j=1}^{n} x_j}$  $\frac{1+\lambda j}{n} = 2.03925$ Desvío  $S_n = \sqrt{\frac{\sum_{j=1}^n (\Delta x)^2}{n-1}}$  $\frac{1-(\Delta \lambda)^2}{n-1} = 0.1117549402338289$ 

Descartaremos datos a través del desvió  $\bar{x} \pm 2S_n$ 

Para este caso en particular no se descartara ningún dato.

Curva Gaussiana 
$$
fn(x) = \frac{1}{\sqrt{(2\pi S^2 n)}}e^{\frac{-(x-\overline{x})}{2S^2 n}}
$$

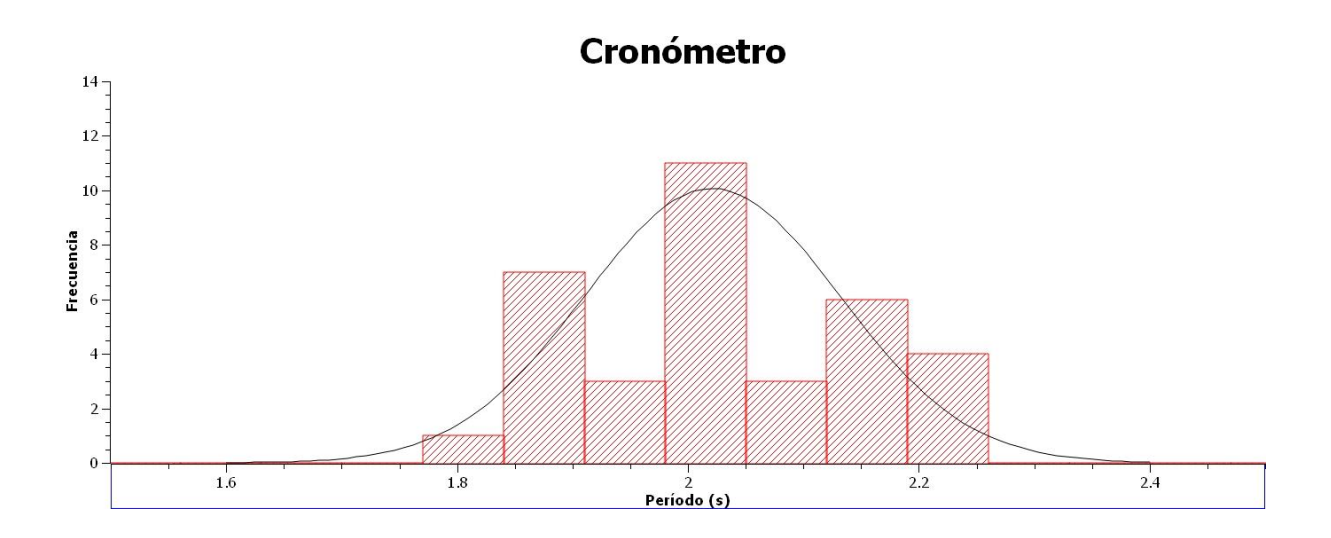